## IntakeForms getting started

The following video explains how to create a form in Raley IntakeForms like the one below:

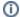

## Online demo

Our little online demo (please do not use this form to get official support from us). Use this URL for official support channel https://wiki.raleyapps.com/category/con

(1)

Simple Raley Intake Form embedded to Confluence page using a free plugin - Raley IntakeForms Viewer (available for Confluence Server and for Confluence Cloud)